## **Mac File Copy Error Code 36**>>>CLICK HERE<<<

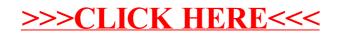